#### *SUPPEN / SOUPS*

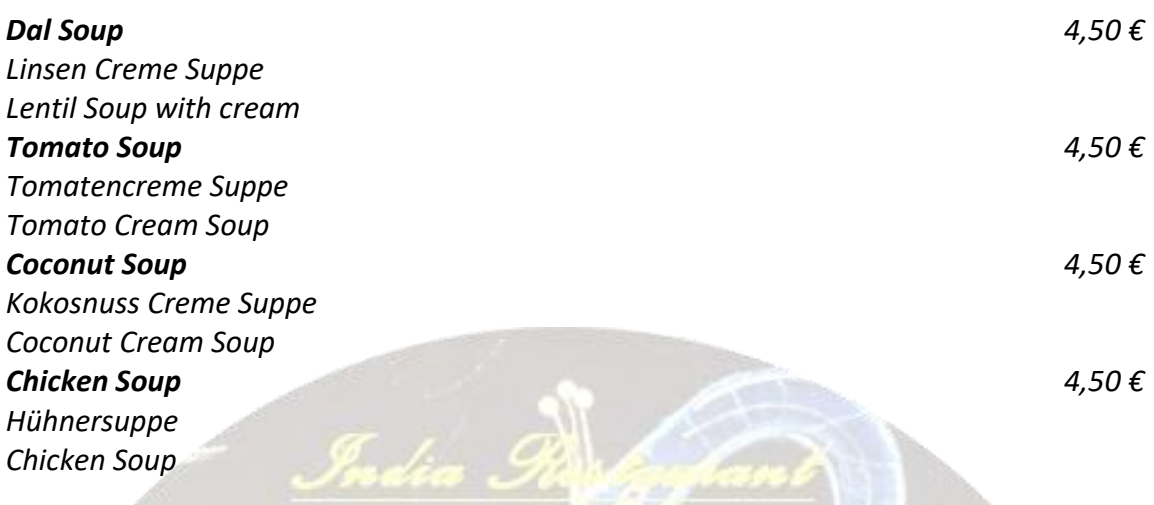

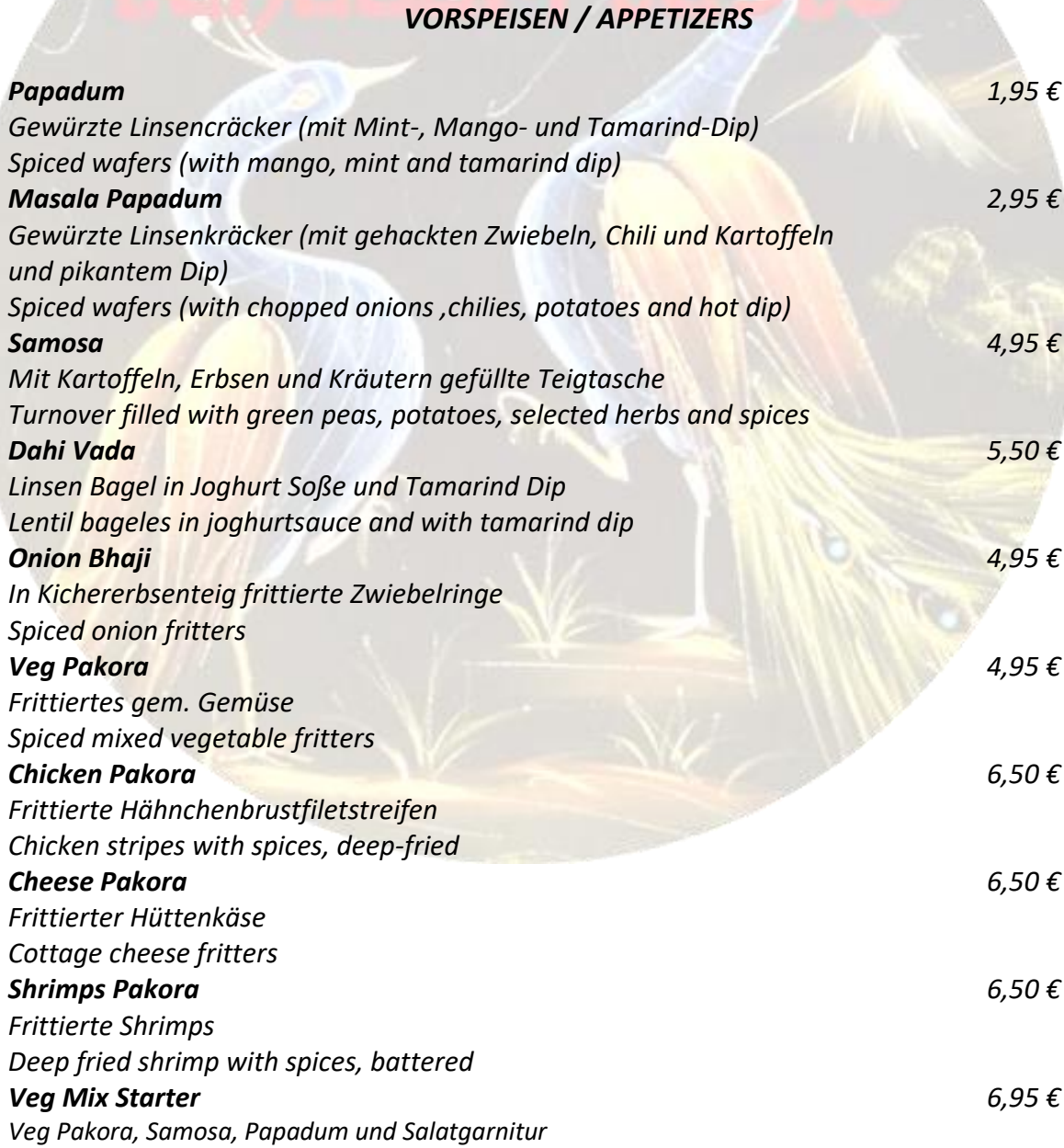

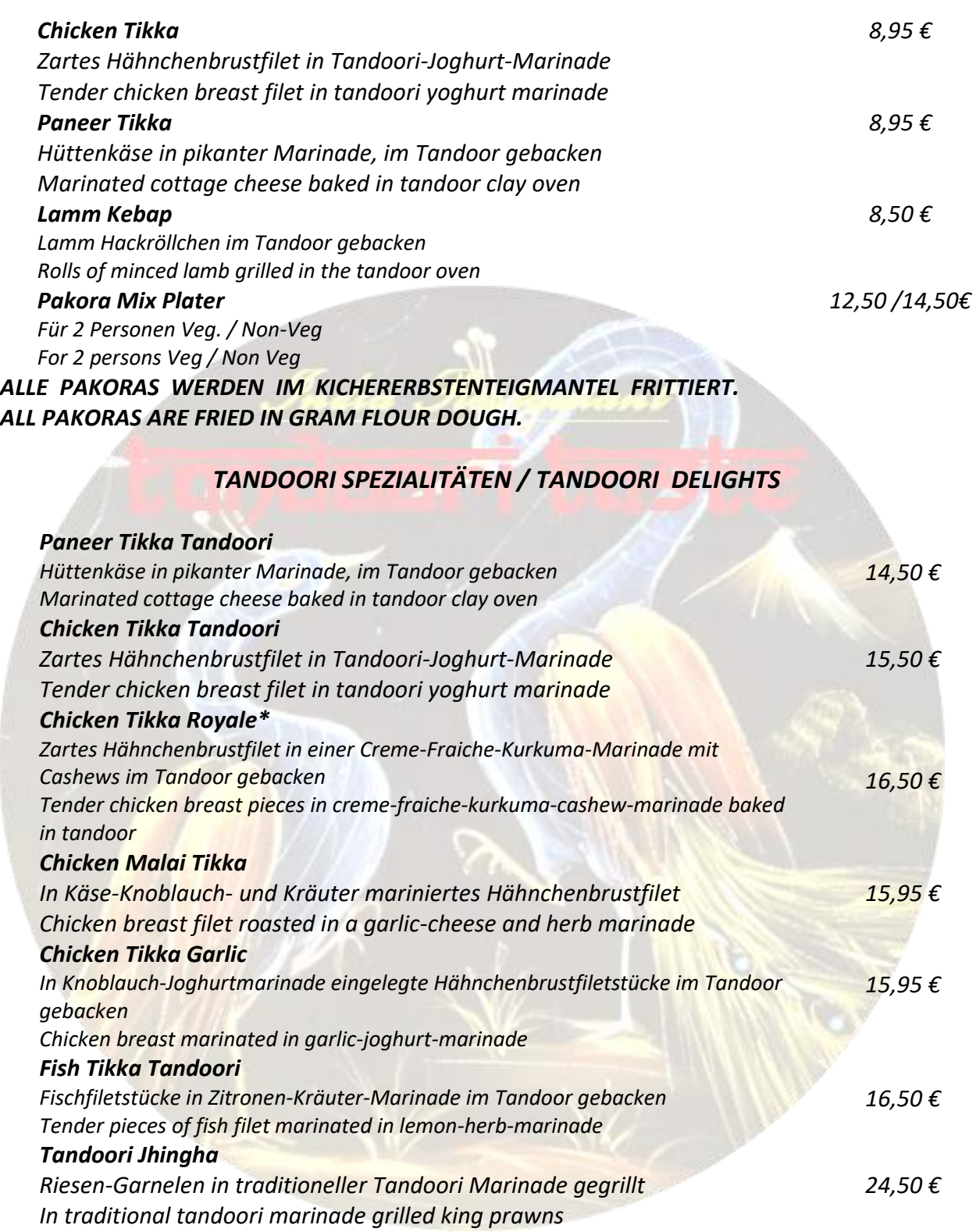

### *SALATE / SALADS*

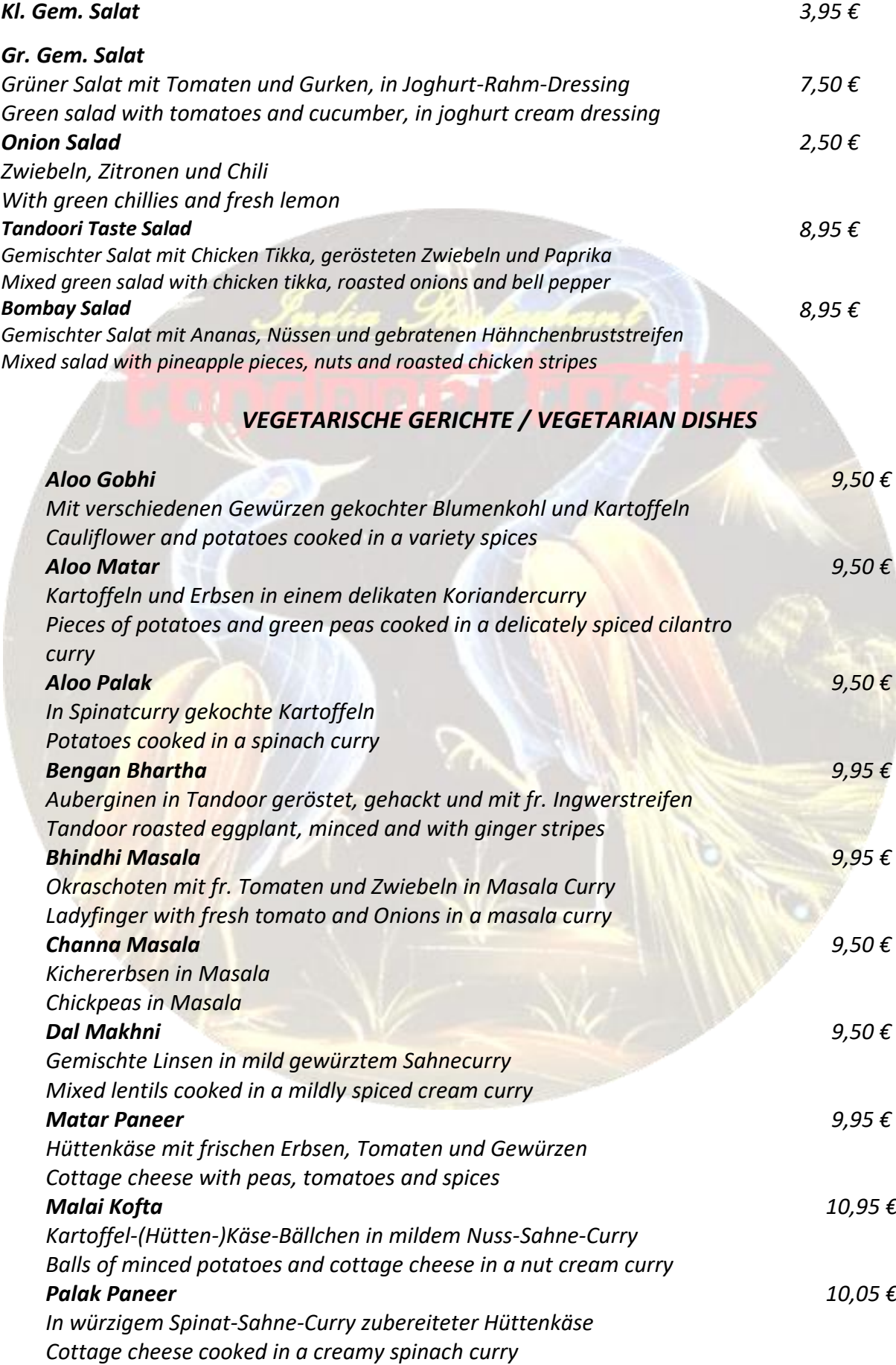

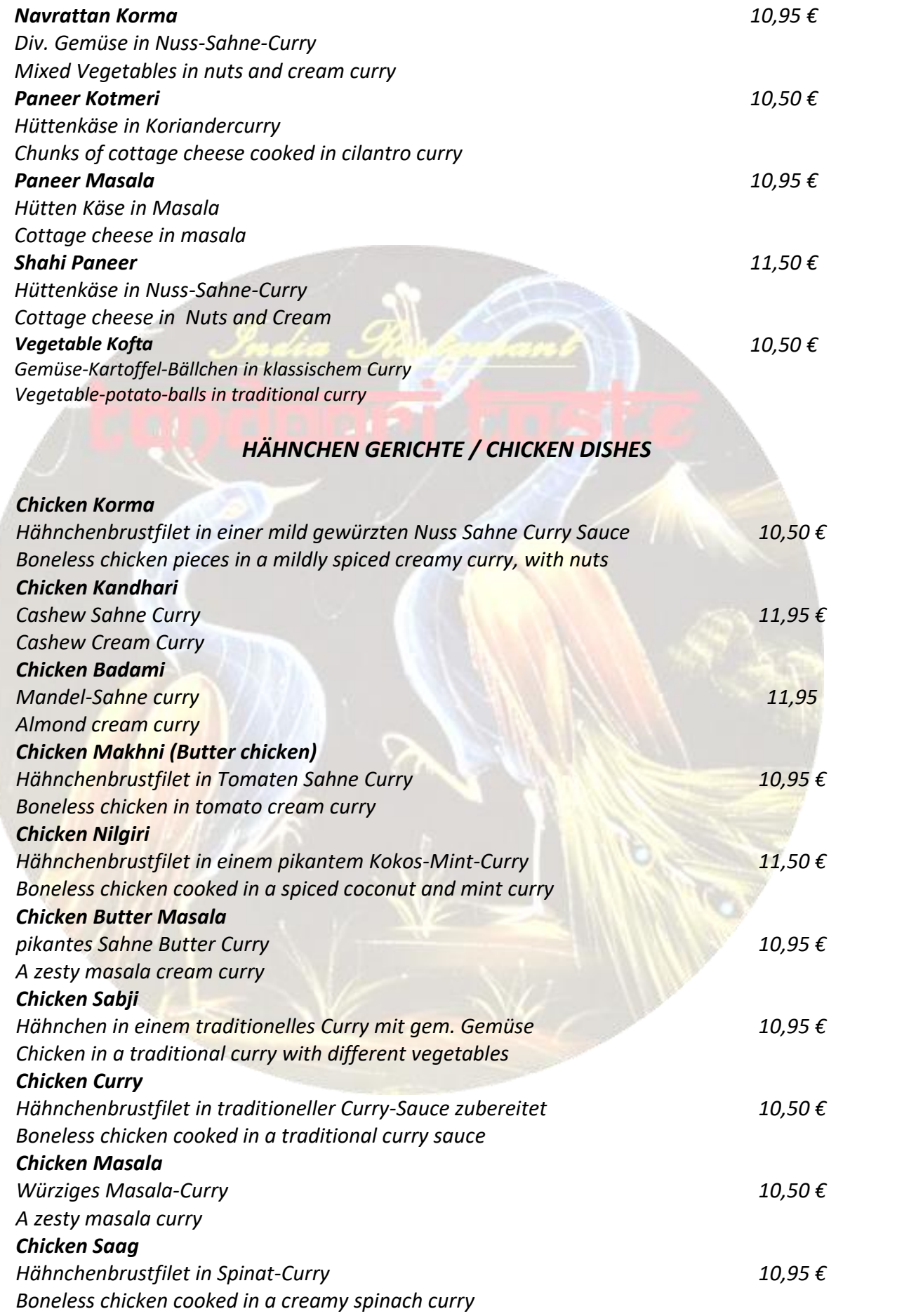

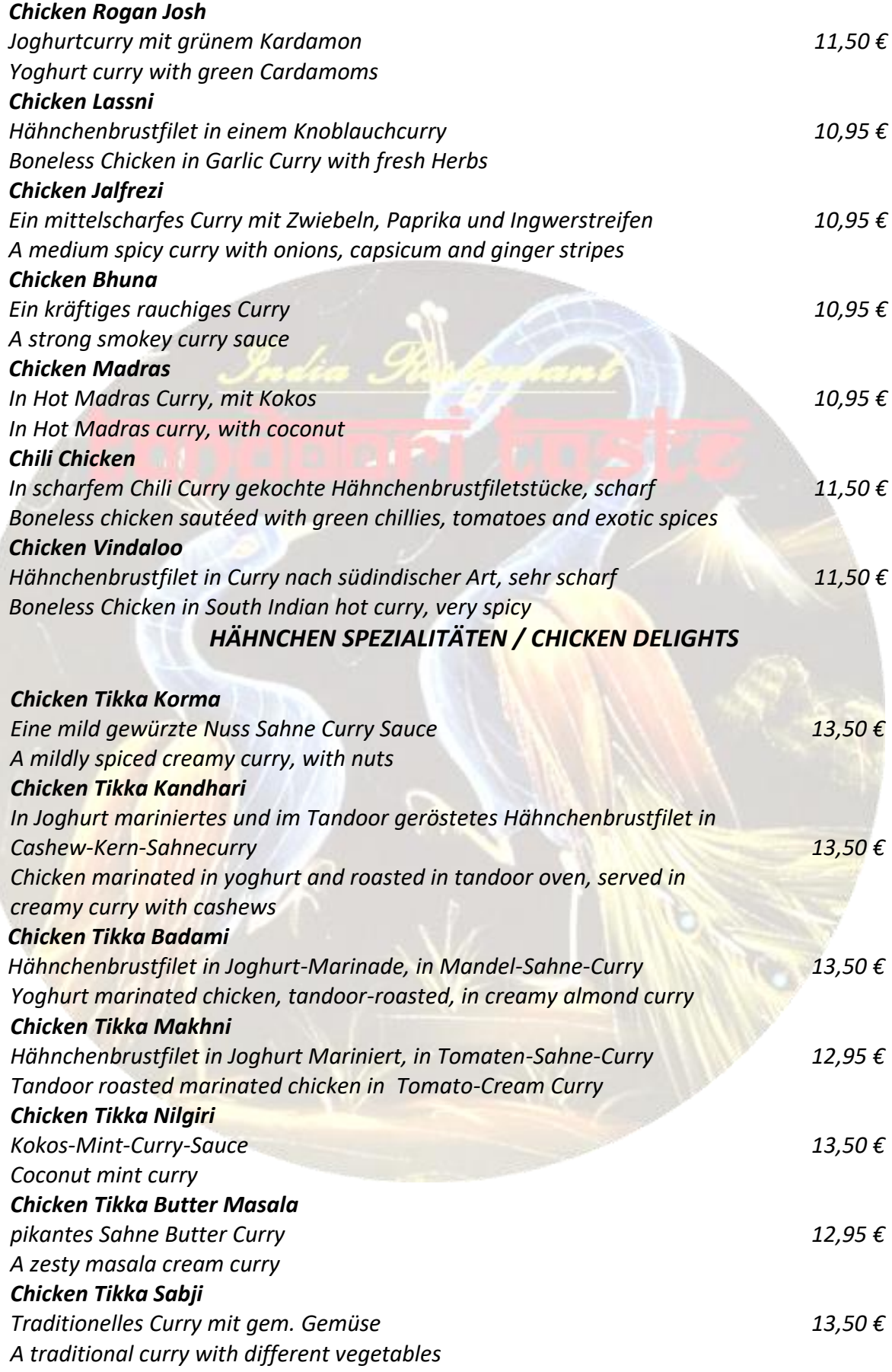

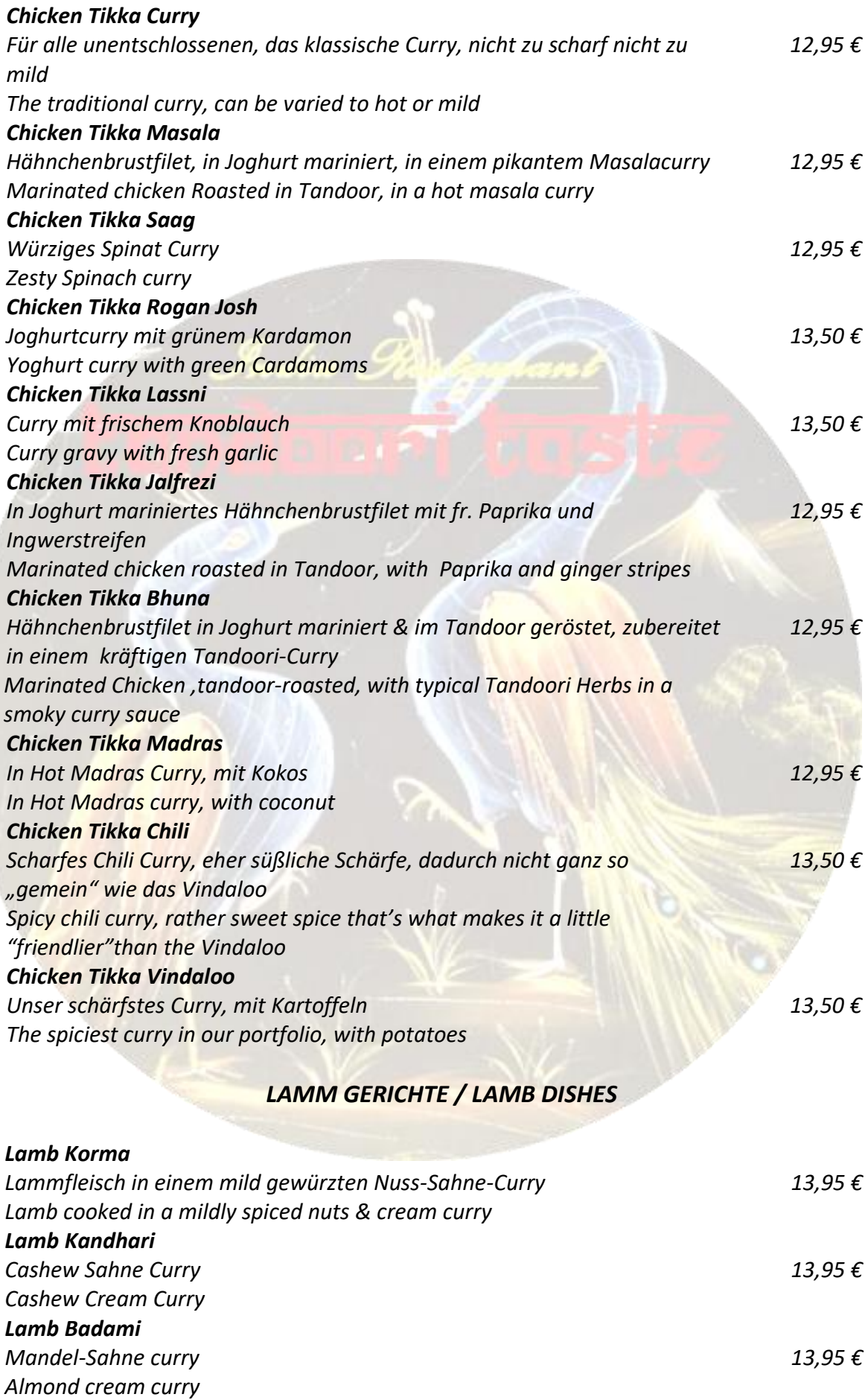

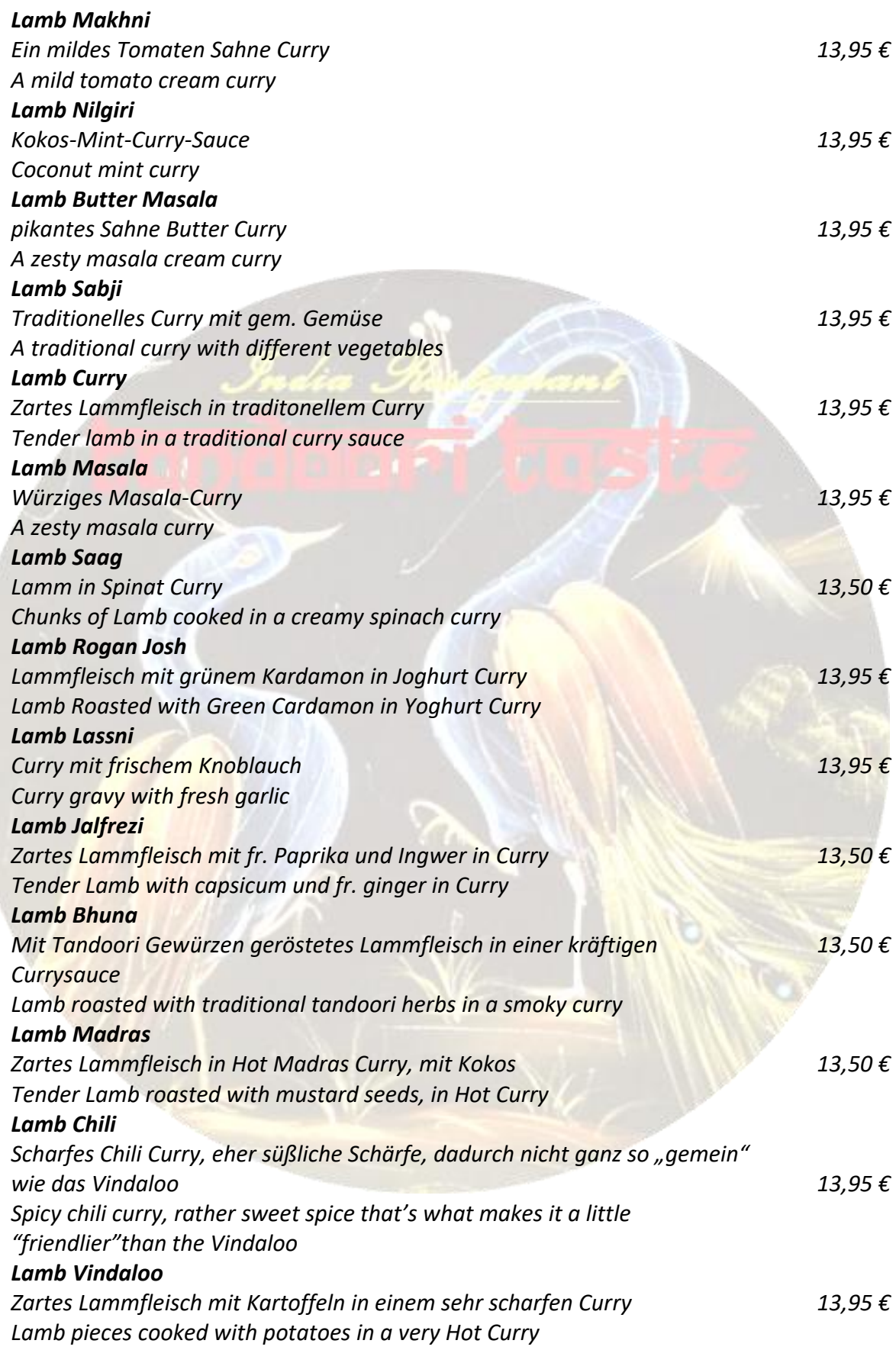

### *SHRIMPS / FISCH GERICHTE // SHRIMPS / FISH DISHES*

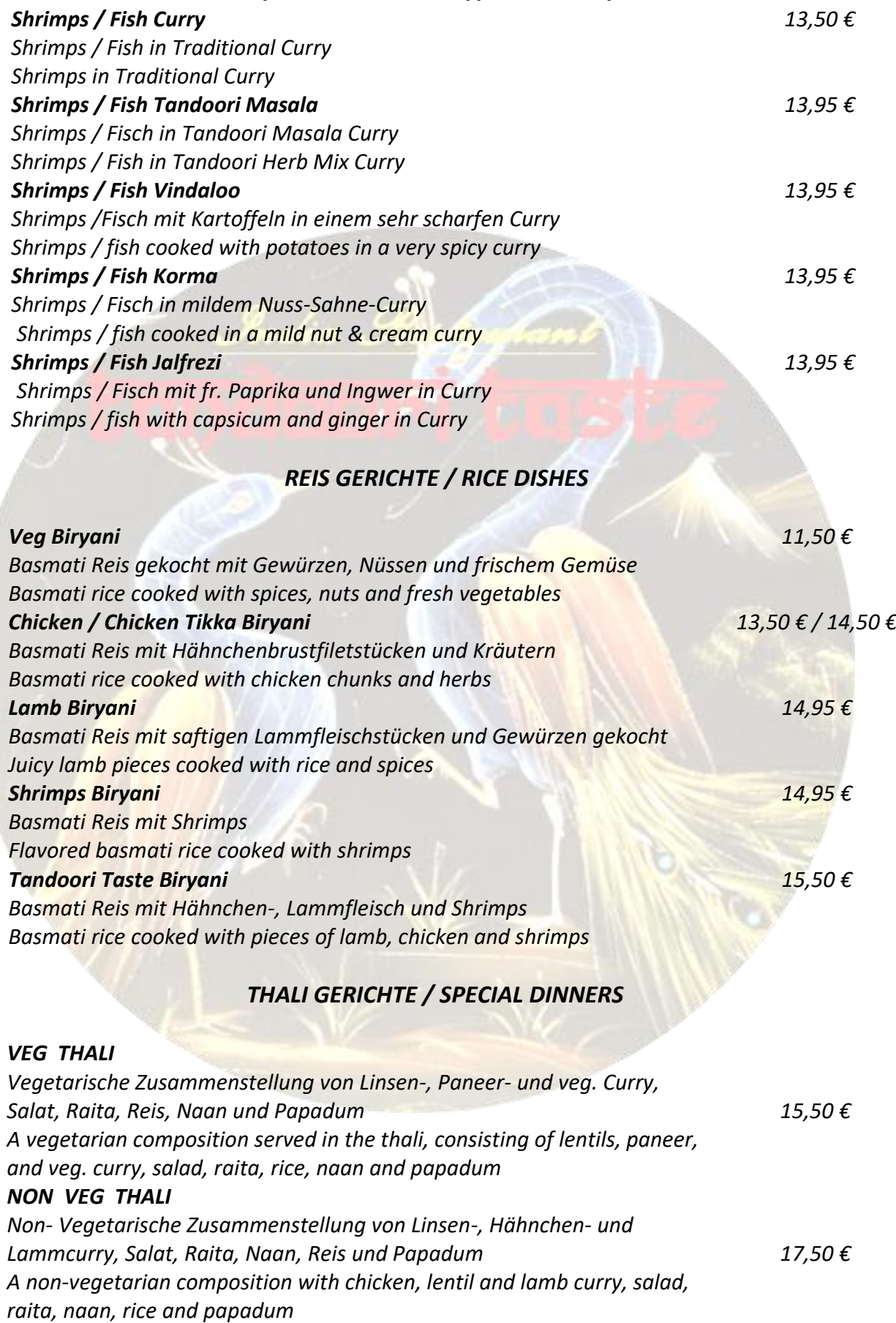

#### *FLADENBROTE / FLAT BREADS*

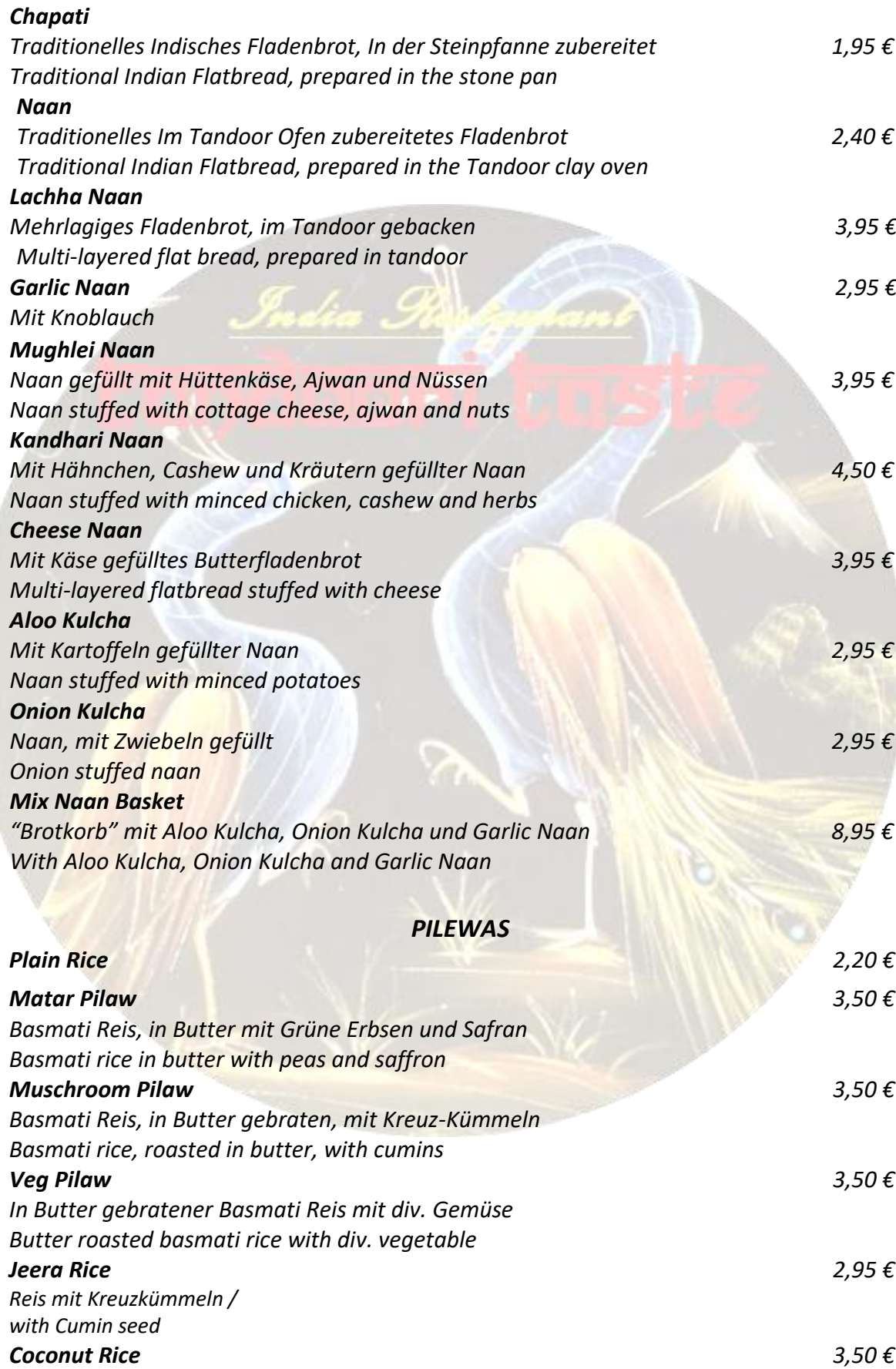

## *VEGETARISCHE BEILAGENGERICHTE / VEGETARIAN SIDE DISHES*

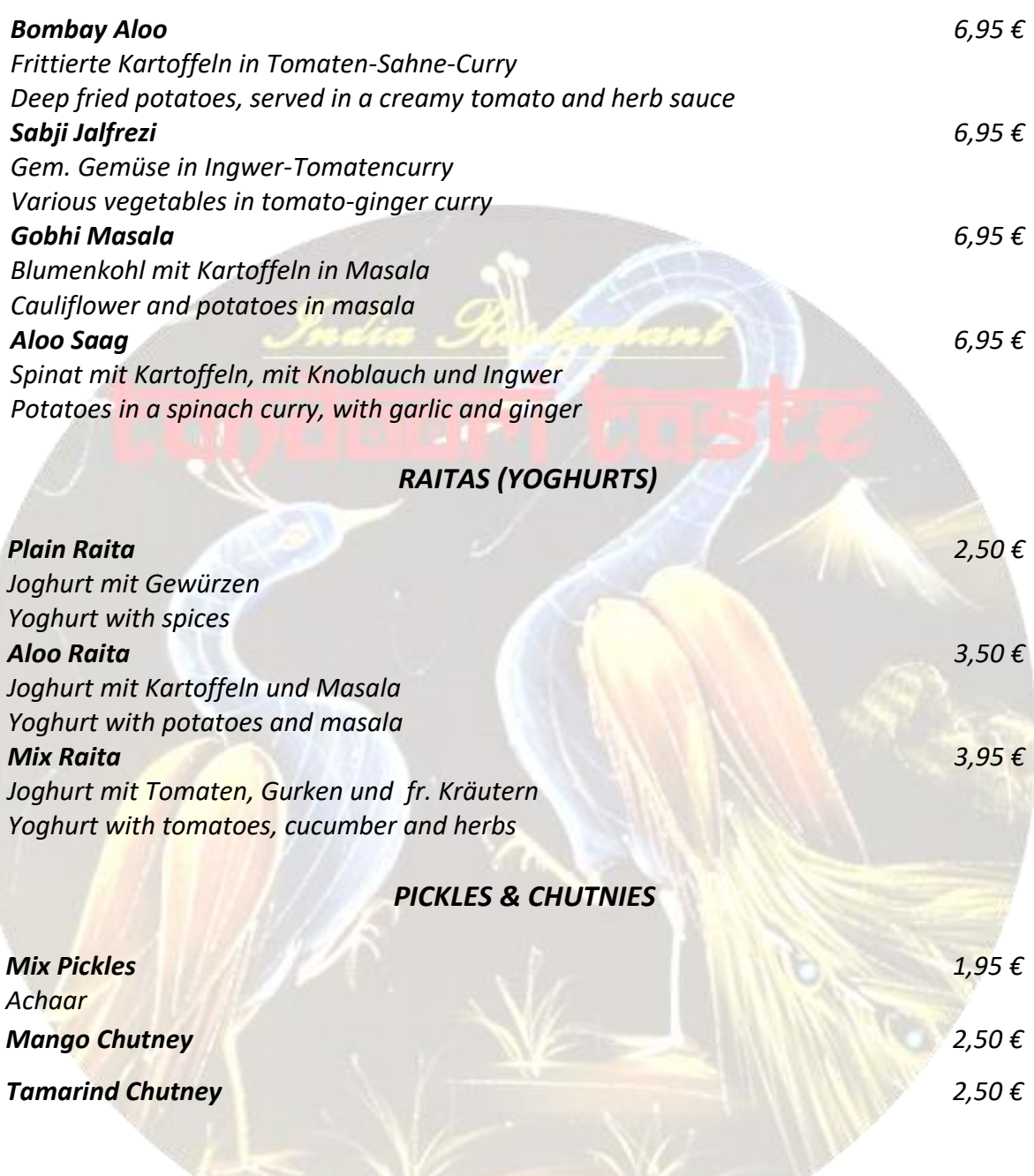

# *DESSÉRTS*

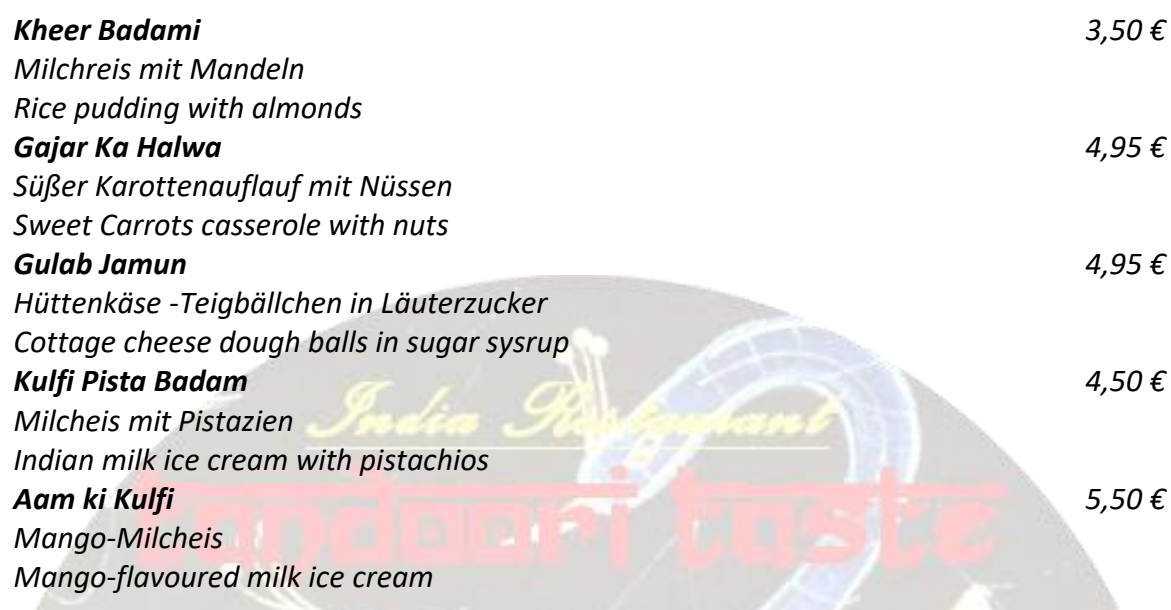